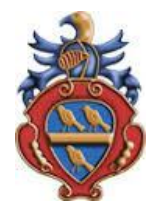

## **Y9 Comp1 Knowledge Organiser**

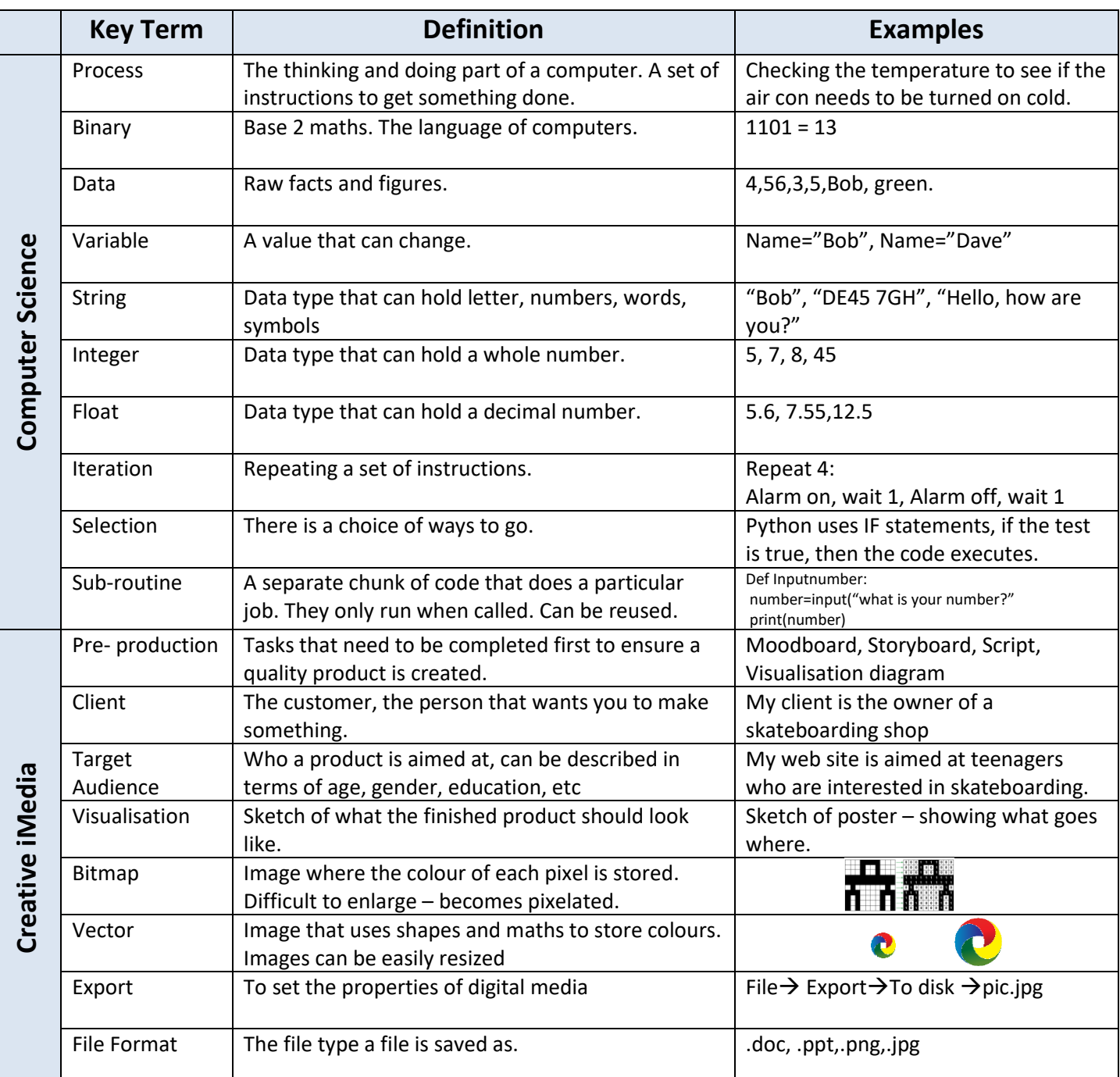

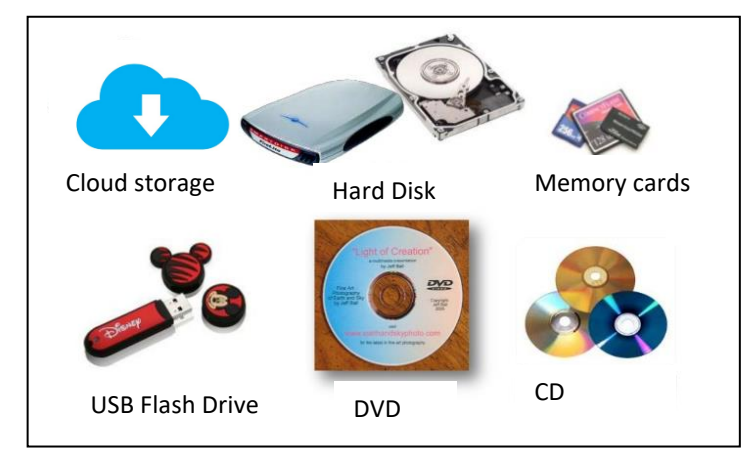

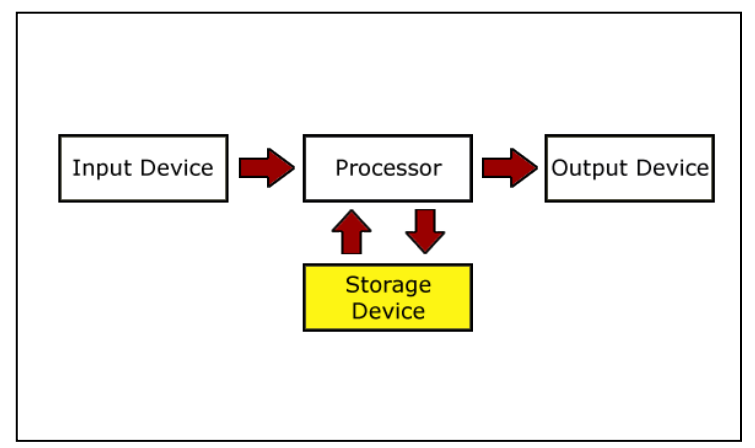